# **Section : 3. Symbology**

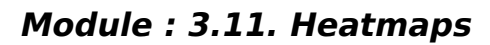

#### **Heat maps in Context**

"Heat map visualizes hotspots in the distribution of features on the map i.e. dense areas will be highlighted in a heat map, based on the parameters you use for processing it"

In this module, we explore heat maps as a point symbolisation technique.

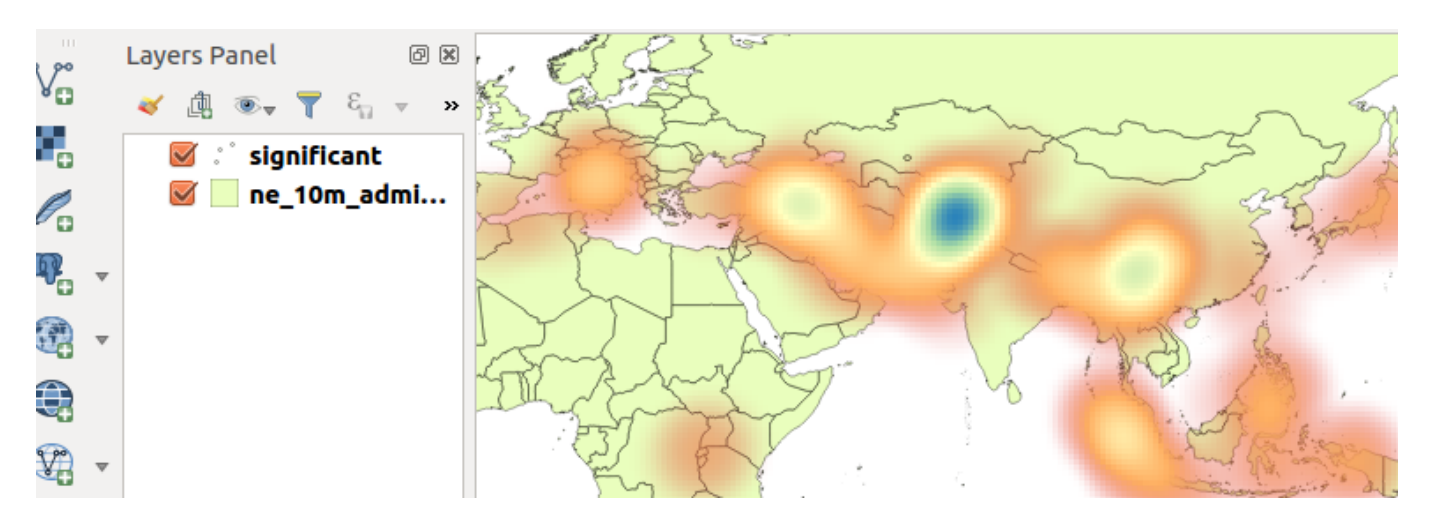

## **You try:**

#### **Goal: To learn creating heat maps as a symbolisation technique**

**Data:** heatmaps/earthquake.csv and ne 10m admin 0 countries from heatmaps/ ne.sqlite.

- Load the earthquake layer as a spatial layer.
- Load the ne 10m admin layer
- Change the country layer transparency as specified
- Change the layer order to put the point layer on top
- Open the properties of the point layer and click the style tab.
- Change to the specified render type
- Choose the specified colour ramp
- Apply the changes and observer the map
- Why does the whole map colour change?
- Edit the colour ramp. Make colour 1 transparent.
- Apply the changes and observer.
- Open the properties of the point layer and change rendering quality to fastest. Observe the changes.
- Change the weight points by option to use the specified attribute.

NB: What can you infer about the intensity of the heat map in relation to deaths?

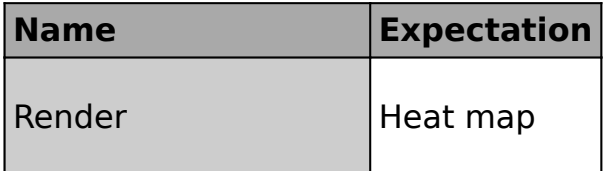

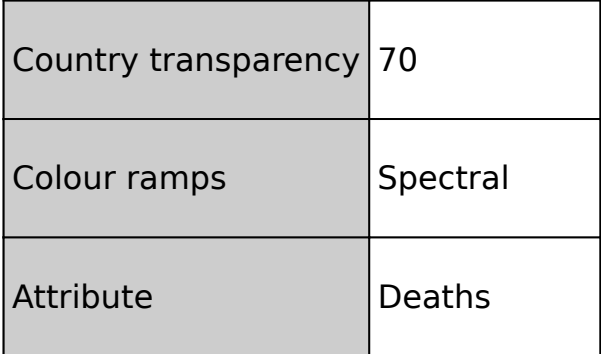

## **More about**

Heat maps use colour to communicate relationships between data values that would be difficult to understand if presented numerically in a spreadsheet or attribute table. A colour ramp helps to visualise a heat map with low values having colours at the bottom of the colour ramp and high intensity values corresponding to darker values on the colour ramp.

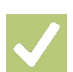

#### **Check your knowledge:**

1. When would it be useful to use a colour ramp:

- a. To depict how a player was behaving during a soccer match.
- b. To show that the layer being represented is a vector layer.
- c. Heat maps can also be applied to raster data.
- 2. Which statement is false:
	- a. A colour ramp is used to show variation in a phenomena of interest
	- b. Heat maps are extensively used by scientist
	- c. Heat map points can be weighted by a discrete column
- 3. A colour ramp is a type of vector analysis:
	- a. True
	- b. False

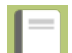

### **Further reading:**

- Plugins heatmap: [http://docs.qgis.org/2.14/en/docs/user\\_manual/plugins/](http://docs.qgis.org/2.14/en/docs/user_manual/plugins/plugins_heatmap.html) [plugins\\_heatmap.html](http://docs.qgis.org/2.14/en/docs/user_manual/plugins/plugins_heatmap.html)
- Heat-map-using-qgis: <http://grindgis.com/software/heat-map-using-qgis>

Download the sample data for the lesson from [http://changelog.kartoza.com/media/](http://changelog.kartoza.com/media/images/lesson/worksheet/external_data/4859179676a5fe2fde4d1a1141f2ee530a46ea0e.zip) [images/lesson/worksheet/](http://changelog.kartoza.com/media/images/lesson/worksheet/external_data/4859179676a5fe2fde4d1a1141f2ee530a46ea0e.zip) [external\\_data/4859179676a5fe2fde4d1a1141f2ee530a46ea0e.zip](http://changelog.kartoza.com/media/images/lesson/worksheet/external_data/4859179676a5fe2fde4d1a1141f2ee530a46ea0e.zip).